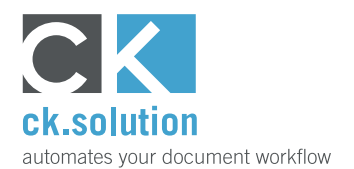

## **cks.ADC Pay-as-you-go**

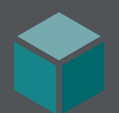

# **KI-basierte automatische Rechnungserfassung für SAP Business One**

### **Rechnungsdaten automatisch erfassen bei transaktionsgenauer Abrechnung.**

Die manuelle Eingabe der Rechnungsdaten in das Warenwirtschaftssystem ist in vielen Unternehmen nach wie vor Alltag. Die Anschaffung einer automatischen Rechnungserfassung war für kleine Unternehmen mit geringerem Aufkommen an Eingangsrechnungen bislang schlicht unwirtschaftlich. Mit cks.ADC Pay-as-you-go steht Ihnen jetzt ein kostenloses SAP Business One Add-on zur Verfügung, über das Sie mühelos Ihre Buchhaltung mit Ihrer ausgewählten KI-basierenden Cloudlösung zur Rechnungserkennung verbinden, beispielsweise mit SAP BTP Document Information Extraction oder Microsoft Azure Formularerkennung.

#### **Verbinden Sie im Handumdrehen Ihre Buchhaltung mit Service-Providern automatischer Rechnungserfassung**

Ihr SAP Business One binden Sie ganz mühelos an die jeweilige automatische Rechnungserfassung in der Cloud an - auch ganz ohne Programmierkenntnisse. Mithilfe unseres Video-Tutorials leiten wir Sie Schritt für Schritt durch die Registrierung und den Installations-Assistenten. Wir zeigen Ihnen, an welcher Stelle Sie das Häkchen setzen müssen und wie Sie die ersten Testrechnungen zur automatischen Erfassung versenden. Alles, was Sie brauchen, sind Administratorrechte auf Ihrem System und schon kann es losgehen. Laden Sie sich jetzt das kostenlose Add-on cks. ADC Pay-as-you-go herunter und erfassen Sie ab sofort Rechnungen automatisch.

#### **Zahlen Sie nur, was Sie verbrauchen - kein Abo, keine Monatskontingente**

Wie der Name schon vermuten lässt, zahlen Sie mit cks.ADC Pay-as-you-go nur das, was Sie auch verbrauchen. Sie zahlen keine monatliche Gebühr und verpflichten sich auch nicht zur Abnahme bestimmter Mengen pro Monat. Sie kaufen einfach Transaktionen und können dann die entsprechende Rechnungsanzahl zur automatischen Erfassung senden, bis alle Transaktionen aufgebraucht sind - ohne zeitliche Begrenzung.

#### **Verwalten und verarbeiten Sie alle Eingangsrechnungen übersichtlich über die SAP Business One Benutzeroberfläche**

Behalten Sie den Überblick: Der Dokumentenmanager von cks.ADC Pay-as-you-go zeigt Ihnen genau, welche Eingangsrechnungen noch verarbeitet werden müssen und welche bereits verarbeitet und als geparkter SAP-Beleg zur Verbuchung bzw. Weiterleitung im Genehmigungsverfahren bereitstehen. Über den Dokumentenmanager importieren und senden Sie neue Rechnungen zur automatischen Erfassung und öffnen anschließend darüber auch den SAP-Beleg – all dies, ohne auch nur einmal die Benutzeroberfläche von SAP Business One verlassen zu müssen. Praktischer geht's wirklich nicht!

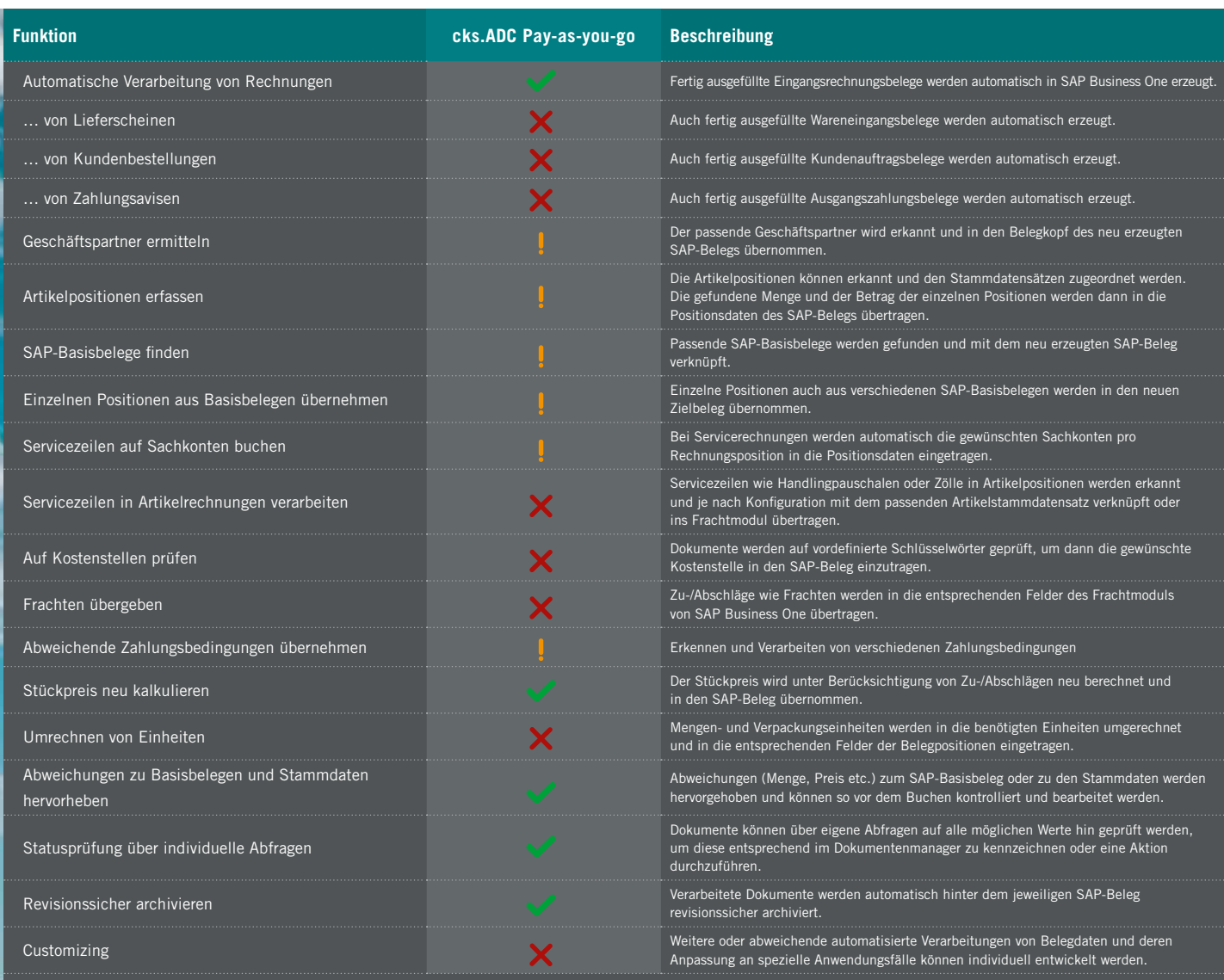

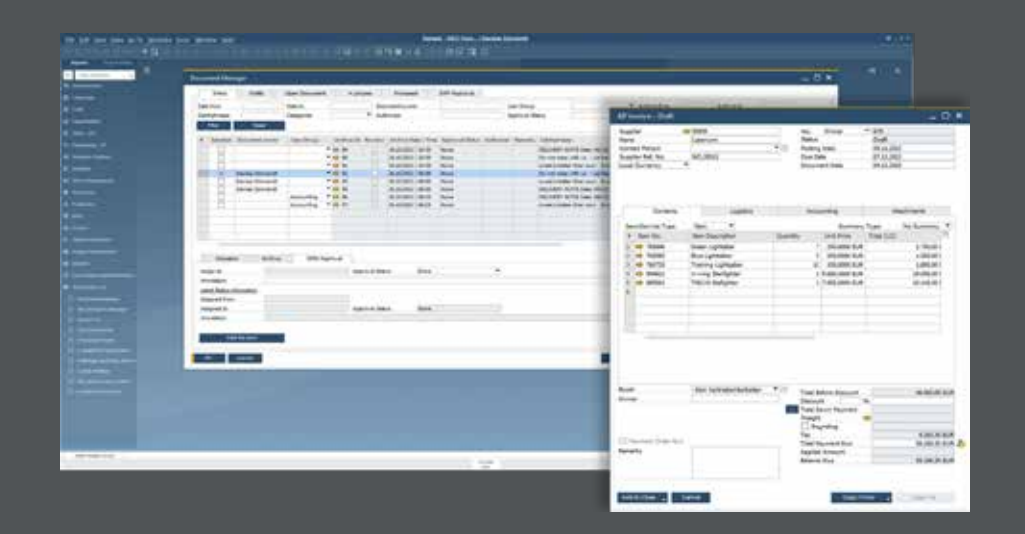

in der Lizenz enthalten  $\bigcirc$  zubuchbar  $\times$  in dieser Lizenz nicht enthalten  $\frac{1}{k}$  grundsätzlich möglich, hängt aber vom Erkennungsergebnis ab